## 加古郡共通様式 一般競争(指名競争)参加資格審査申請書変更届 インスタンド インスタンド Ner. 20230401 Ner. 20230401

2023/4/1

@を含む半角文字で入力してください。

一般競争(指名競争)参加資格審査申請書及び添付書類の記載事項について、下記のとおり変更しましたので届出します。

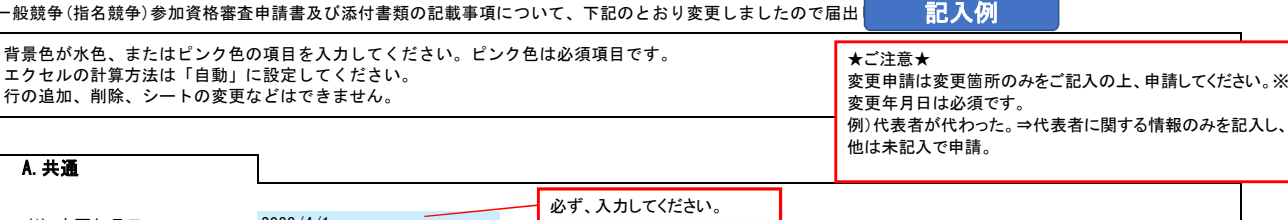

(1) 変更年月日

例)2023/4/1、R5/4/1 年月日を入力してください。

## (1) 郵便番号 例)1000001 「-(ハイフン)」を使わず7桁の数字で入力してください。 (2) 住所 都道府県から入力してください。 (3) 商号又は名称フリガナ 例)カブシキガイシャスズキグミ 正式名称を全角カタカナで入力してください。 (4) 商号又は名称 例)株式会社鈴木組 正式名称で入力してください。 (5) 代表者役職 正式名称で入力してください。個人の場合は「代表者」と入力してください。 (6) 代表者氏名フリガナ 全角カタカナで入力してください。姓と名は1文字分空けてください。 (7) 代表者氏名 姓と名は1文字分空けてください。 (8) 電話番号 例)0000-00-0000 半角の数字とハイフンで入力してください。 (9) FAX番号 例)0000-00-0000 半角の数字とハイフンで入力してください。 (10) メールアドレス ※変更がある項目のみを入力してください。変更のないところは未入力のままにしておいてください。 総務 太郎 ソウム タロウ B.本社(店)情報 必ず、都道府県から始まる住所でご記入くだ さい。 省略せずに「株式会社」・「有限会社」とお書 きください。 会社名と「株式会社」・「有限会社」にスペー スは入れないでください。

## C.契約する営業所情報

٦

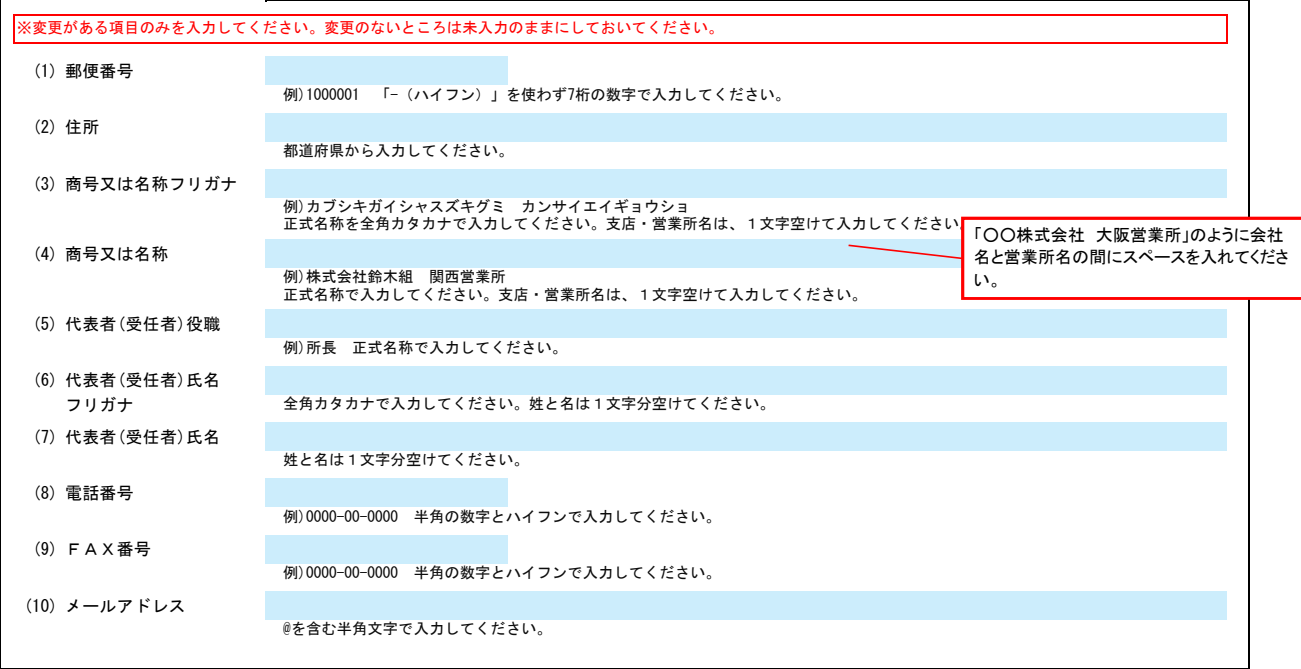

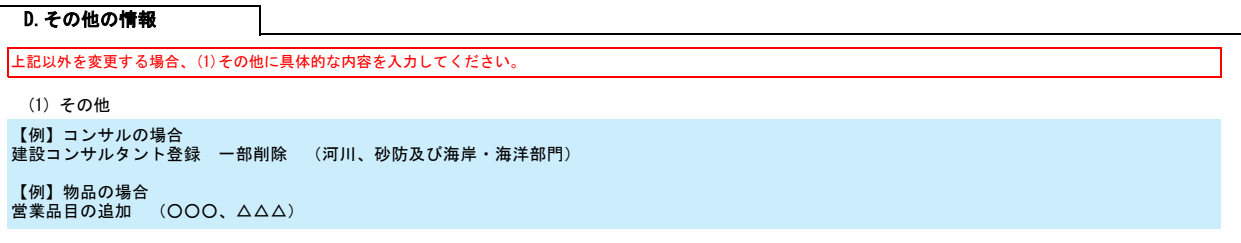

Ver.20230401